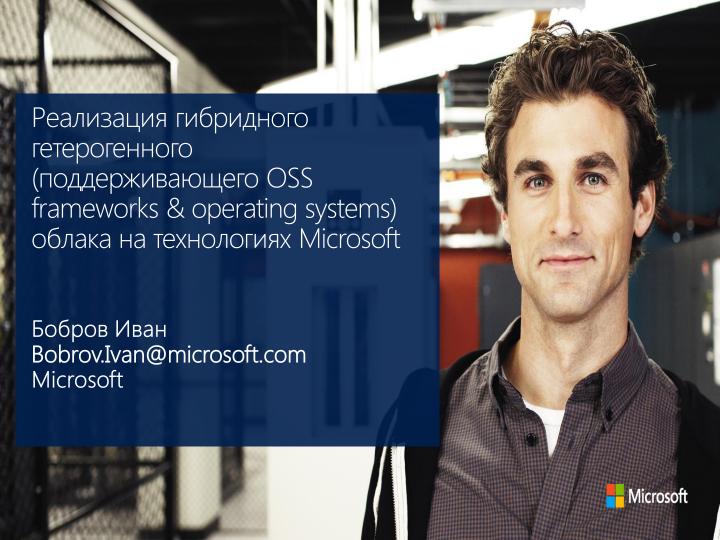

### Содержание

- Windows Azure Pack Overview
- Windows Azure Pack Architecture
- Windows Azure Pack Views
  - Provider
  - Consumer
- Hosting Scenarios
  - VM Hosting (IaaS)
  - Websites
  - Hosted Databases (SQL/MySQL)
  - Service Bus

# Windows Azure Pack Overview

## Cloud OS Consistent Experiences

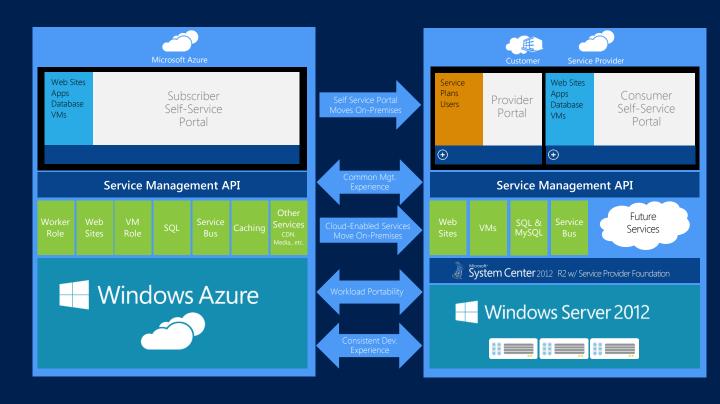

### Multi-tenant cloud infrastructure

- Simplified infrastructure service delivery
- In-box service templates and runbooks for System Center components
- Integrate existing investments using webbased interfaces to System Center capabilities
- Scale management across multiple System Center instances (or "stamps")
- Extensible service management automation
- Tenant-level resource metering for capacity planning and usage analytics

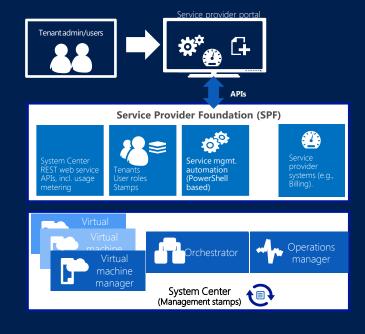

# Service Provider View for Windows Azure Pack

# Service Providers

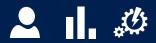

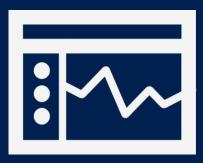

Administration

- Integrate into existing systems to orchestrate & automate end to end processes
- Out of the box runbooks to automate delivery of cloud services
- Import additional integration modules and author PowerShell workflow runbooks within Service Management portal
- Operational dashboard for analysis and troubleshooting
- Authentication using Active Directory

### Plans define Admin—Tenant relationship

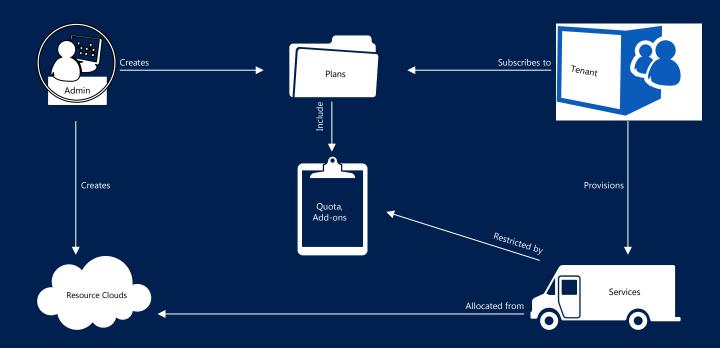

## Admin: create VM cloud

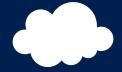

Connect cloud to VMM instance

Define usage limits

Assign VM templates & networks

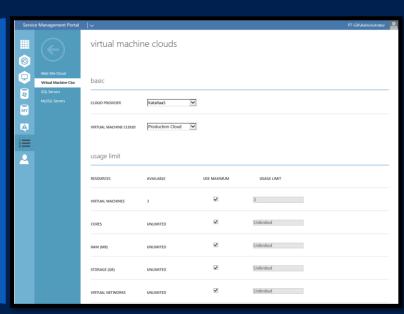

## Admin: monitor VM cloud

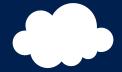

### Review usage statistics

- Memory
- Storage
- Virtual CPUs
- Virtual Machines

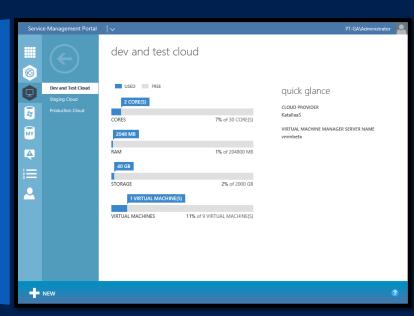

## Admin: Create plan

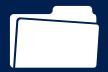

Include one or more services

Bind services to clouds

Set quotas and add-ons

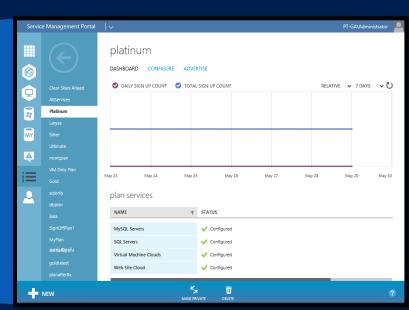

# Service Providers

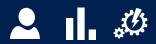

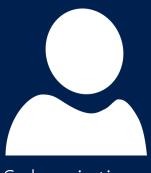

Subscriptions

- Manage shared infra and services
  - Virtual Machine Clouds
  - Web Site Clouds
  - Service Bus Clouds
  - 3<sup>rd</sup> party shared services
- Create offers of select services
  - Define unique quotas per service
  - Define offer add-ons for upsell
  - Include curated gallery applications
  - Publish public or private offers

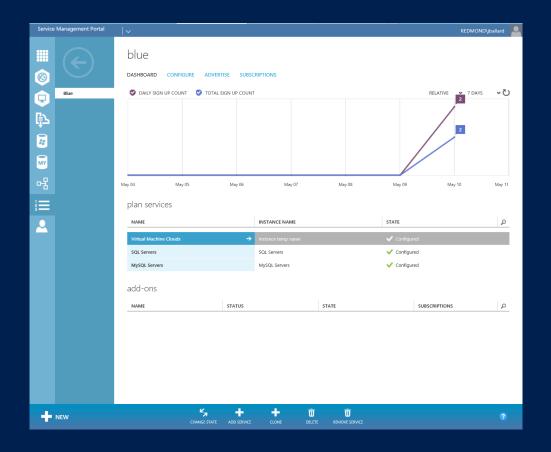

# Service Providers

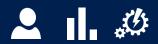

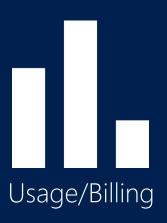

- Consistent interface for all Services
  - REST, OData & JSON
  - Enable 3<sup>rd</sup> party billing providers and ITFM integration
- Data Warehouse
- Analytics on Tenant Subscription usage
- Enable license compliance through inventory reports

# Multi-tenant cloud infrastructure: capacity planning and usage analytics

- Granular metering of resource usage by tenant, including CPU, memory & storage
- Enable business/ operational insight with tenant-level analytics
- Data warehousing & reporting, incl. allocation, utilization & license compliance views
- Integration with Cloud Cruiser cost analytics solution for billing capabilities.

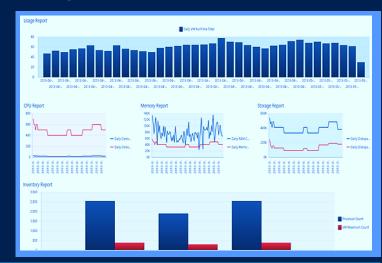

Usage metering and analytics are delivered by System Center 2012 R2 through Orchestrator as SPF web-services APIs, usage data is provided by Operations Manager and VMM. Windows Azure Pack surfaces the reports.

# Service Providers

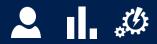

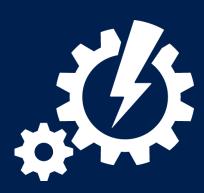

Automation

- Integrate into existing systems to orchestrate & automate end to end processes
- Out of the box runbooks to automate delivery of cloud services
- Import additional integration modules and author PowerShell workflow runbooks within Service Management portal
- Operational dashboard for analysis and troubleshooting

## Service management automation

- Enable efficient infrastructure delivery and operations
- Web-based runbook authoring
- Scalable, multitenant-aware automation engine built on PowerShell
- \_Import existing PowerShell scripts and workflows
- Integration with existing/ thirdparty systems

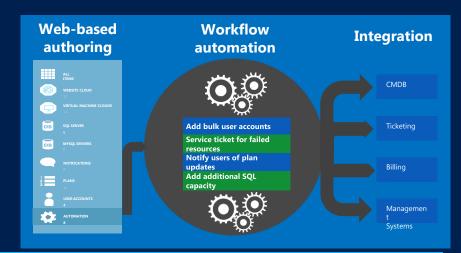

Delivered by System Center 2012 R2 through the Orchestrator component by exposing the above features as web-service APIs along with SPF integration.

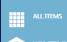

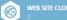

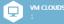

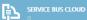

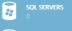

MYSQL SERVERS

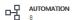

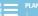

1

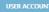

### automation

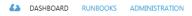

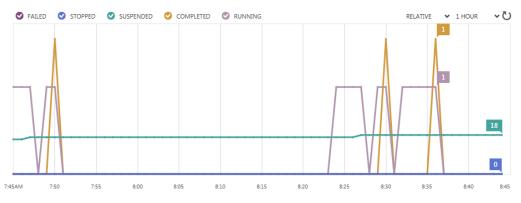

### failed jobs in last 7 days and currently suspended jobs

| RUNBOOK                      | JOB                  | ↓ JOB STATUS |
|------------------------------|----------------------|--------------|
| Check_For_Cloud_Memory_Alert | 5/10/2013 8:23:49 AM | Suspended    |
| Check_For_Cloud_Memory_Alert | 5/10/2013 7:44:18 AM | Suspended    |
| Check_For_Cloud_Memory_Alert | 5/10/2013 7:32:10 AM | Suspended    |
| Check_For_Cloud_Memory_Alert | 5/10/2013 7:27:39 AM | Suspended    |
| Check_For_Cloud_Memory_Alert | 5/10/2013 7:14:41 AM | Suspended    |
|                              |                      |              |

### quick glance

| RUNBOOKS<br>8              |
|----------------------------|
| NEW AND IN EDIT RUNBOOKS 2 |
| MODULES 2                  |
| ACTIVITIES                 |

### Windows Azure Pack Portal Customization

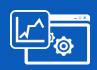

### White Label

- Easily skin portal with your theme and brand
- Custom login, logos, banner, colors, extensions, etc...
- Safe Java allows some additional stable customization

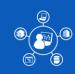

### Add-On Services

- REST API
- Onramp for more Azure Services moving to Windows Server
- Any number of services can be surfaced in the portal

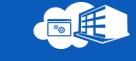

### Differentiated

- Portal source code provided
- Replace the portal with your own by providing support for the API

# Service Consumers View for Windows Azure Pack

# Tenant experience Homepage

Rich self-service experience

Windows Azure consistency

Monitor and provision services

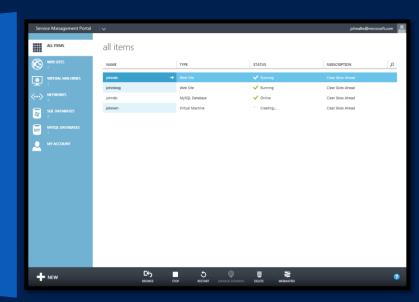

# Tenant experience Dashboard

Core service dashboard

Configuration and control

Utilization reporting

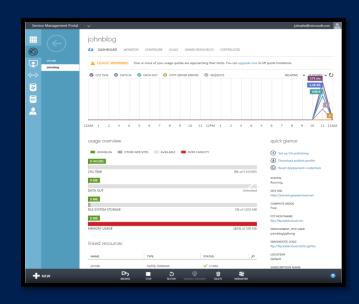

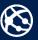

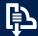

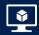

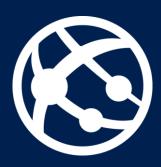

Web sites

- Build highly scalable web applications
- Iterate with integrated source control
- Manage their apps with real-time telemetry
- Use the languages and open source apps of their choice

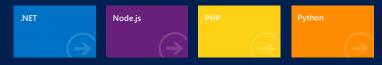

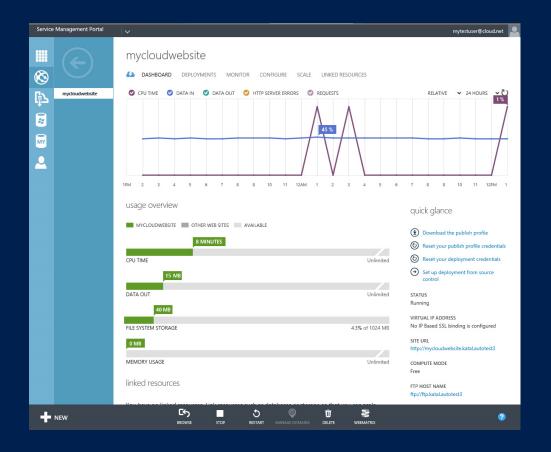

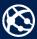

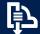

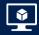

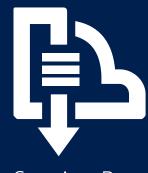

Service Bus

- Messaging service for cloud apps
- Guaranteed message delivery
- Publish-subscribe messaging patterns
- Standard protocols (REST, AMQP, WS\*)
- Interoperability (.NET, Java/JMS, C/C++)
- Integrated with management portal

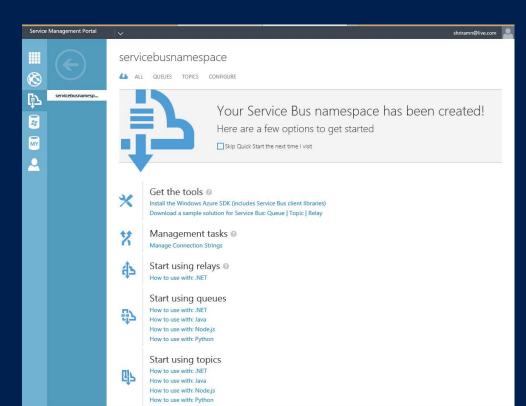

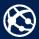

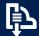

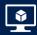

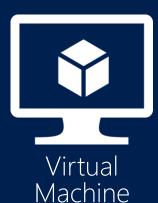

- Virtual Machine Roles
  - Portable
  - Elastic
  - Gallery
  - Windows and Linux Support
- Virtual Networks
  - Site to Site connectivity
  - Tenant supplied IP addresses

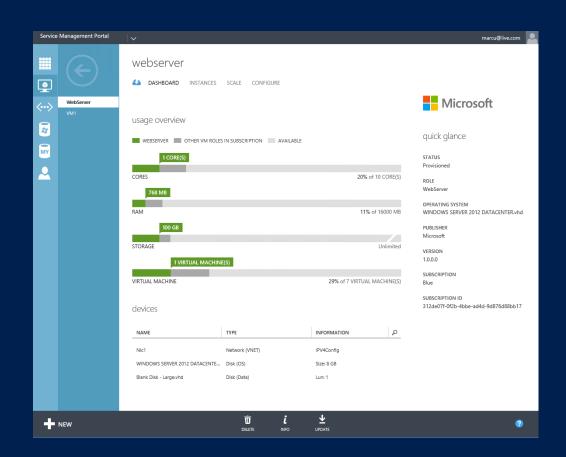

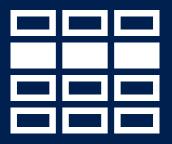

Additional Services

### Identity

- ADFS Federation integrates with Consumers own Active Directory
- Co-administrators

#### **Database Services**

- SQL Server
- MySQL

Value add services from gallery

Other shared services from provider

Programmatic access to cloud services

REST APIs

# VM Hosting (IaaS)

### **Definitions**

### Virtual Machine Role Gallery

 Catalog of Virtual Machine Role templates for tenants.
 Tenants view a curated and role-scoped list of Virtual

### Virtual Machine Role View Definition (VIEWDEF)

 UI artifact for a gallery item. The VIEWDEF includes constructs to build the ui wizard in order for the tenant to enter values for deployment.

### Virtual Machine Role Gallery Item

 A single Virtual Machine Role template

### Virtual Machine Role Resource Definition (RESDEF)

 Template artifact for a Virtual Machine Role. The RESDEF includes hardware, network, OS, and Application configuration.

### Virtual Machine Role

 Homogenous scalable tier of Virtual Machines.

### Virtual Machine Role Resource Extension (RESEXT)

 Application template and installation payload (MSI, scripts, SQL DAC, etc) used to deploy an application into a Virtual Machine Role.

## Service Admin Gallery

- Import and Manage Gallery Items
- Resource Definition Package
- Publish / Unpublish Gallery Items to Tenants
- Immediate impact when unpublishing
- Add Gallery Items to Plans
- Scopes access based on plan and subscription
- Gallery Item authorization from SPF
- Resource extension from VMM

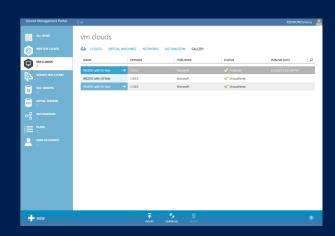

### Tenant Virtual Machine Features

### Cloud OS Virtual Machine Role

- Scale-out and Scale-In of a Virtual Machine Role
- Update settings
- Upgrade to new version
- Change networks
- Start/Stop/Shutdown VMs
- Add/Remove Devices

Support for VM Templates
Active Directory Authentication
Co-admins can share subscription

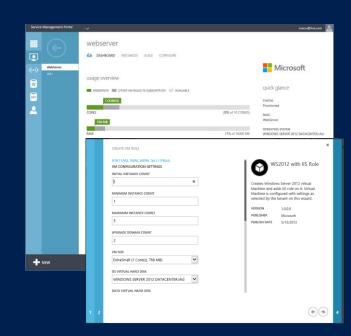

### Tenant Networks

- Tenants create their own networks
- Site to Site VPN
- Network Address Translation (NAT)
- Configuration of topology and border gateway protocol (BGP)
- Tenant IP addresses with network virtualization
- Consistent user experience with Azure

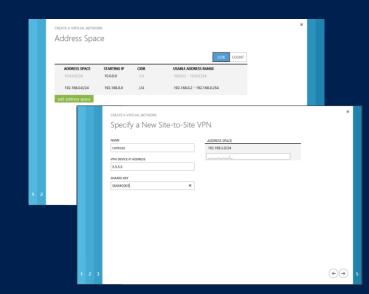

## Service Provider Foundation (SPF)

**REST-based Odata API** 

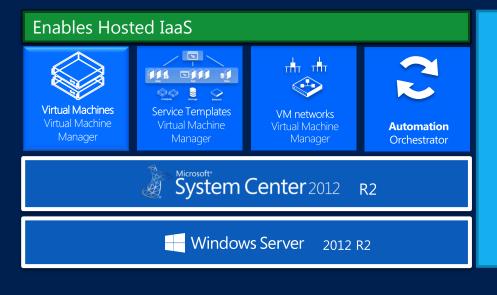

### **Features**

- VM management
- Service management
- Self-service VM networks
- Multi-tenancy / Multistamp
- Self-service tenant administration
- Enterprise identity for SPF
- Extensibility for hosted cloud API
- Usage Metering via SCOM

### SPF architecture

Service Mgmt Portal

REST API - OData

PowerShell web service

Claims-based AuthN and AuthZ

Aggregation

PowerShell scripts

Orchestrator Runbooks

Management stamps

Stamps
Management servers
Tenants
User roles

# Website Hosting

### Shared & reserved instances

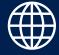

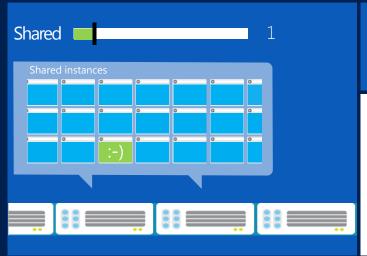

Deploy web sites into a shared/multi-tenant hosting environment running on a shared set of server resources.

- When a website is first created it runs in shared mode.
- It shares available compute resources with other subscribers that are also running websites in shared mode.

## Shared and reserved instances

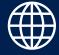

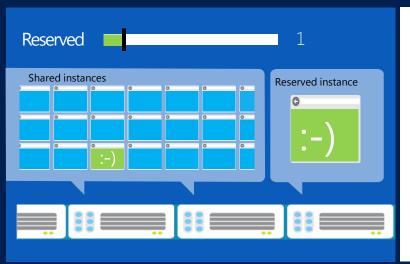

- Websites can be upgraded optionally to run in reserved mode. This isolates them to run within a dedicated virtual machine.
- When you change the mode from shared to reserved, the website is scaled up.

### Shared and reserved instances

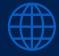

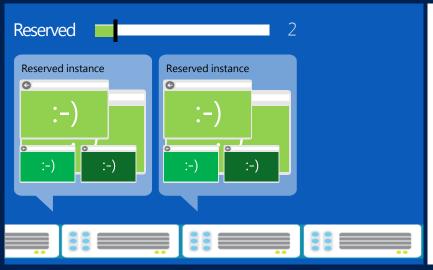

- Elastically scale the resources sites use to increase reserved instance capacity as traffic increases
- Increasing the value for Reserved Instance Count will provide fault tolerance and improved performance through scale out.
- A website in Reserved mode will provide more consistent performance than a website in Shared mode because it is not sharing resources with other tenants.
- If Reserved Instance size is changed from Small to Medium or Large, the website will run in a compute instance of corresponding size with access to associated resources for each size.

# Web app gallery

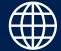

Customizable self-service gallery

Popular web apps

Database integration

ADD WEB APP
Find Web Apps

ALL

BLOGS CONTENTMGMT

ECOMMERCE FORUMS

GALLERIES TEMPLATES WIKI A-Z

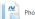

Photo Gallery

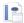

PHP Empty Site

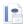

PHP Starter Kit

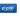

phpBB

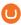

Umbraco CMS

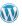

WordPress

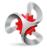

.DotNetNuke®

#### Community Edition

DotNetNuke® is the leading web content management platform (CMS) for building professional websites with dynamic content and interactive features. Through an intuitive, menu-driven interface, even non-technical users can use DotNetNuke to easily create powerful websites or extend the functionality and features of existing web applications.

7.0.5 Community
VERSION Edition
SIZE (K) 46096

RELEASE DATE

PUBLISHER

4/9/2013 DotNetNuke Corporation

 $\odot$ 

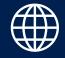

## Source code and developer tools

Code**Plex** 

GitHub

**Bitbucket** 

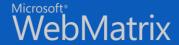

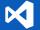

Visual Studio

**Visual Studio Team Foundation Server** 

> Node.js, PHP, ASP.NET,

WebDeploy FTP/HTTP

Use familiar developer tools. Synchronize IDE with popular source code control systems.

Upload to production folders.

SQL Database Hosting (DBaaS)

SQL Server/MySQL

# SQL Server Hosting (SQL/MySQL) Features

- SQL Databases per subscription
- SQL Groups
- SQL Add-Ons
- Manage Database: View Info, Change Password, Resize and Delete
- SQL AlwaysOn Support
- Create Website with SQL Database
- Management Tasks: APIs and PowerShell Support
- SQL Usage reporting

#### Administrative Features

#### Server View

- Add and maintain SQL Hosting Servers & AlwaysOn Availability Group Listeners(AGL)
- Dashboard: View Total Space Utilization per Hosting Server
- List of all databases in a Server

#### SQL Group View

- Add and maintain Logical Groups for better maintainability
- Move Servers or AGLs between SQL Groups
- Type: Standalone Vs AlwaysOn enabled

#### **Tenant Features**

#### **Database View**

- Create and maintain databases as part of the subscription
  - Create database against a SQL Database Edition available to subscription
- Manage Database: View Info, Change Password, Resize and Delete
- Subscribe to AddOns: Increase Database count and Size
- Usage summary per subscription : no. of databases and additional storage

# Service Bus Hosting

# Service Bus Queues One way asynchronous messaging.

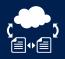

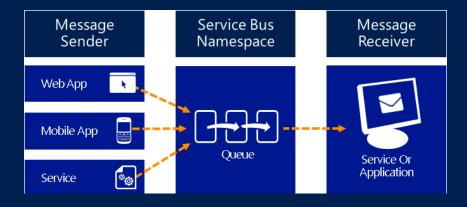

# Example: ServiceBus Queues

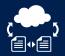

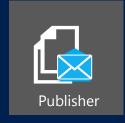

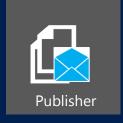

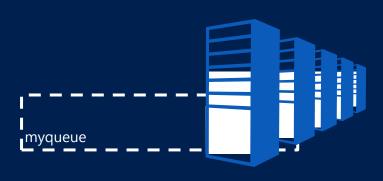

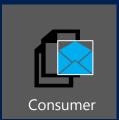

# Service Bus topics and subscriptions Publish-subscribe one-to-many messaging

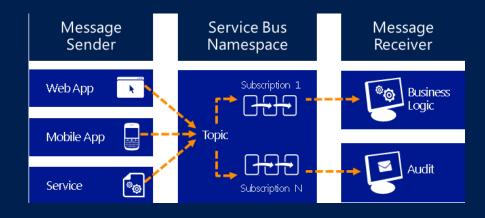

# **Example : Service Bus Topics**

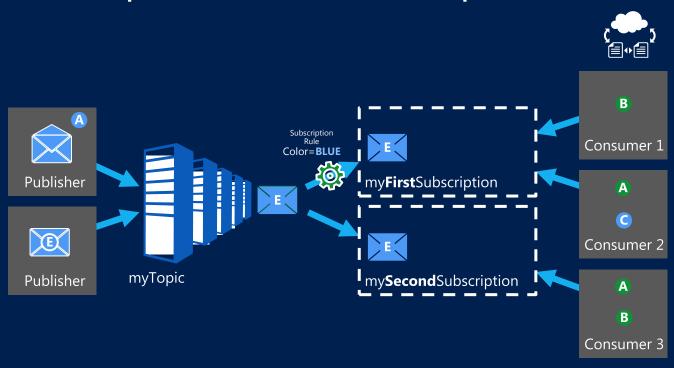

# Cloud OS Consistent Experiences

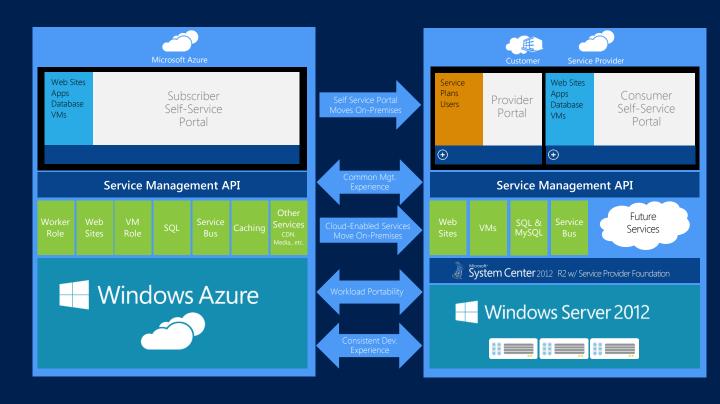